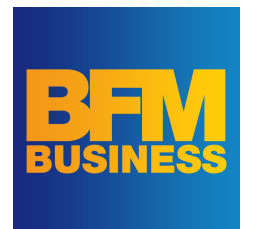

## « À but non lucratif »

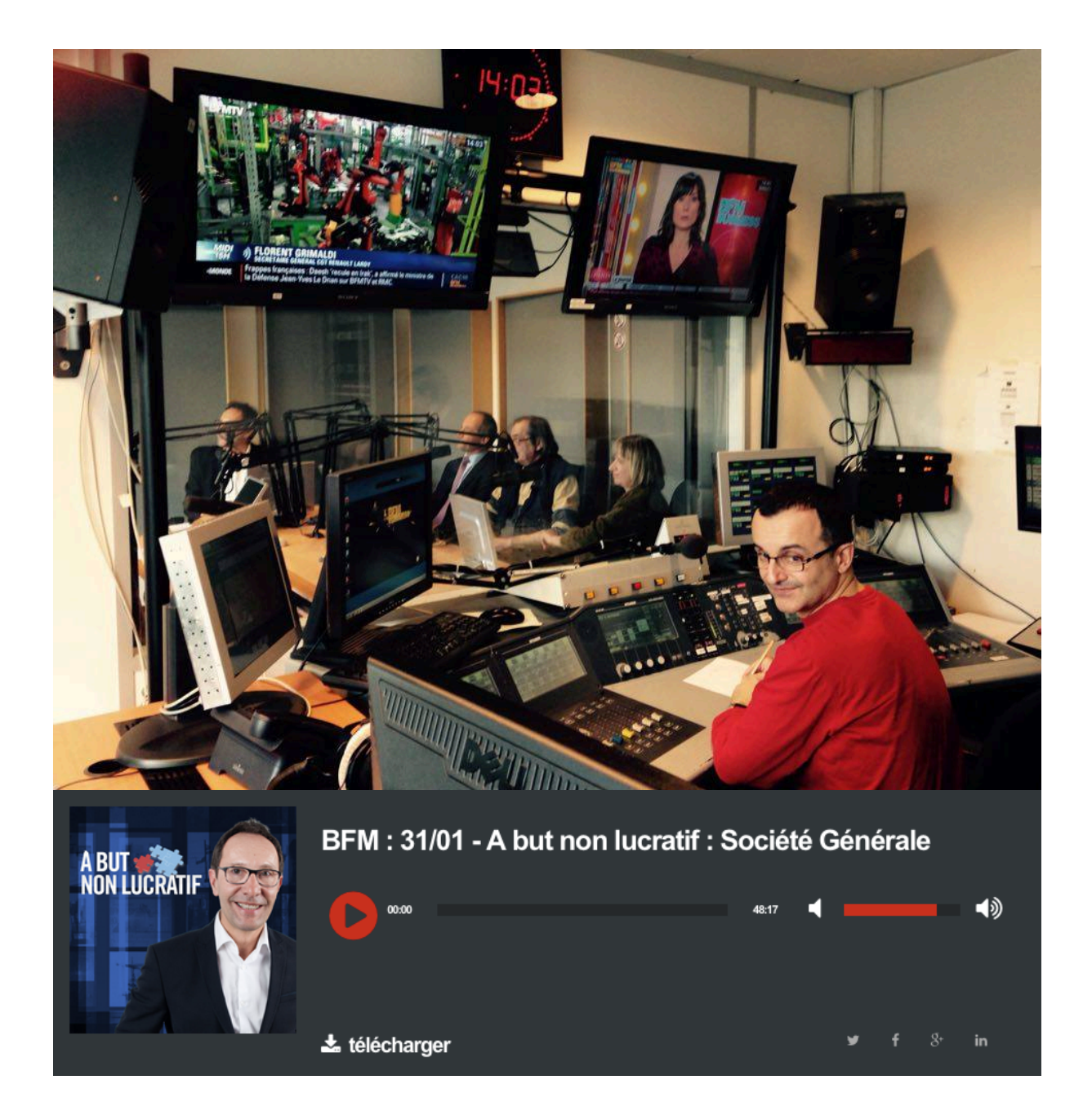

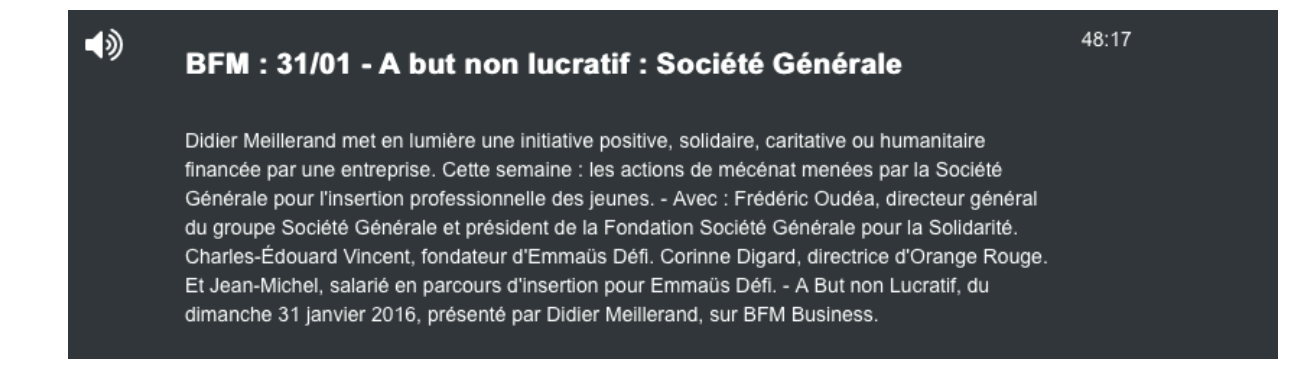

## Podcast à écouter ou réécouter à l'adresse suivante :

http://bfmbusiness.bfmtv.com/mediaplayer/podcast/a-but-non-lucratif/